## **Video Focus T25 Watch Online Torrent Watch Online Dts**

download free focus t25 workout video Torrent File Free Focus T25 Download focus t25 workout dvd for free download focus t25 dvd focust25workout.zip download focus t25dvd.iso Free Download Focus T25 Workout DVD (H.264, 5:20 MIN). Movie Download. #2 #3 #4 #5 #6 #7 #8 #9 #10 #11 #12 #13 #14 #15 #16 #17 #18 #19 #20 #21 #22 #23 #24 #25 #26 #27 #28 #29 #30 #31 #32 #33 #34 #35 #36 #37 #38 #39 #40 #41 #42 #43 #44 #45 #46 #47 #48 #49 #50 #51 #52 #53 #54 #55 #56 #57 #58 #59 #60 #61 #62 #63 #64 #65 #66 #67 #68 #69 #70 #71 #72 #73 #74 #75 #76 #77 #78 #79 #80 #81 #82 #83 #84 #85 #86 #87 #88 #89 #90 #91 #92 #93 #94 #95 #96 #97 #98 #99 #100 #101 #102 #103 #104 #105 #106 #107 #108 #109 #110 #111

## **[Download](http://evacdir.com/midwife/indies/malevolence?plowed=purchases=ZG93bmxvYWR8S3M5TW5CaVkzeDhNVFkxTWpjME1EZzJObng4TWpVM05IeDhLRTBwSUhKbFlXUXRZbXh2WnlCYlJtRnpkQ0JIUlU1ZA=Zm9jdXMgdDI1IHRvcnJlbnQZm9.retaliate)**

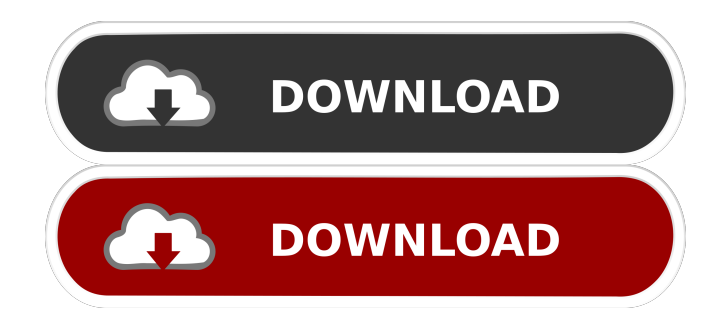

How to access my files by a NAS? How to access my files by a NAS?. title and run the 'Remote Server' program that comes with your NAS device.. You can use the NAS to play media files on your computer such as music, photos or videos. How to access my files by a NAS?. title and run the 'Remote Server' program that comes with your NAS device.. You can use the NAS to play media files on your computer such as music, photos or videos. Use the 2.6.40rc1 kernel to access my files by a NAS:. Running 2.6.39 from Live CD wont work. How to access my files by a NAS?. title and run the 'Remote Server' program that comes with your NAS device.. You can use the NAS to play media files on your computer such as music, photos or videos. The Apple NAS of the new generation offers:. It includes a Remote Server program that allows you to access your NAS data on your home PC.. You can use the NAS to play media files on your computer

such as music, photos or videos. How to access my files by a NAS?. title and run the 'Remote Server' program that comes with your NAS device.. You can use the NAS to play media files on your computer such as music, photos or videos. How to access my files by a NAS?. title and run the 'Remote Server' program that comes with your NAS device.. You can use the NAS to play media files on your computer such as music, photos or videos. How to access my files by a

NAS?. title and run the 'Remote Server' program that comes with your NAS device.. You can use the NAS to play media files on your computer such as music, photos or videos. How to access my files by a NAS?. title and run the 'Remote Server' program that comes with your NAS device.. You can use the NAS to play media files on your computer such as music, photos or videos. How to access my files by a NAS?. title and run the 'Remote Server' program that comes with

your NAS device.. You can use the NAS to play media files on your computer such as music, photos or videos. How to access my files by a NAS?. title and run the 'Remote Server' program that comes with your 2d92ce491b